# <span id="page-0-0"></span>Porting Linux to a new processor architecture

Embedded Linux Conference 2016

Joël Porquet

April 4th, 2016

# Context

# SoCL<sub>ib</sub>

- FR-funded project (2007-2010)
- <sup>a</sup> 10 academic labs and 6 industrial companies
- Library of SystemC simulation models

### TSAR/SHARP

- Two consecutive EU-funded projects (2008-2010/2012-2015)
- **•** Massively parallel architecture
- Shared and hardware-maintained coherent memory

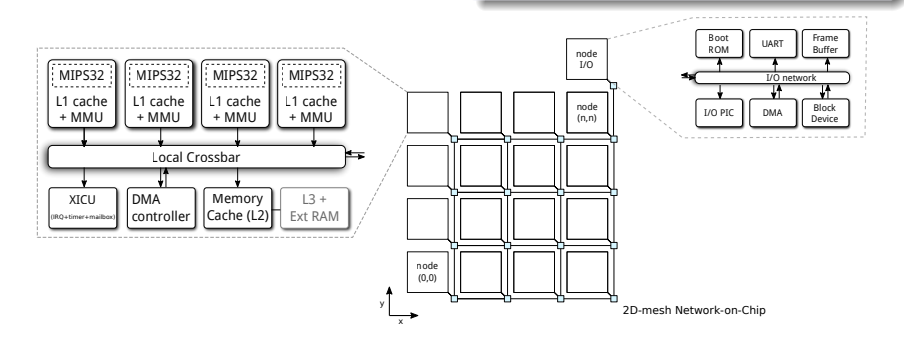

Post-doc position at Sorbonne University, May 2013 - Feb 2015

# Outline of the presentation

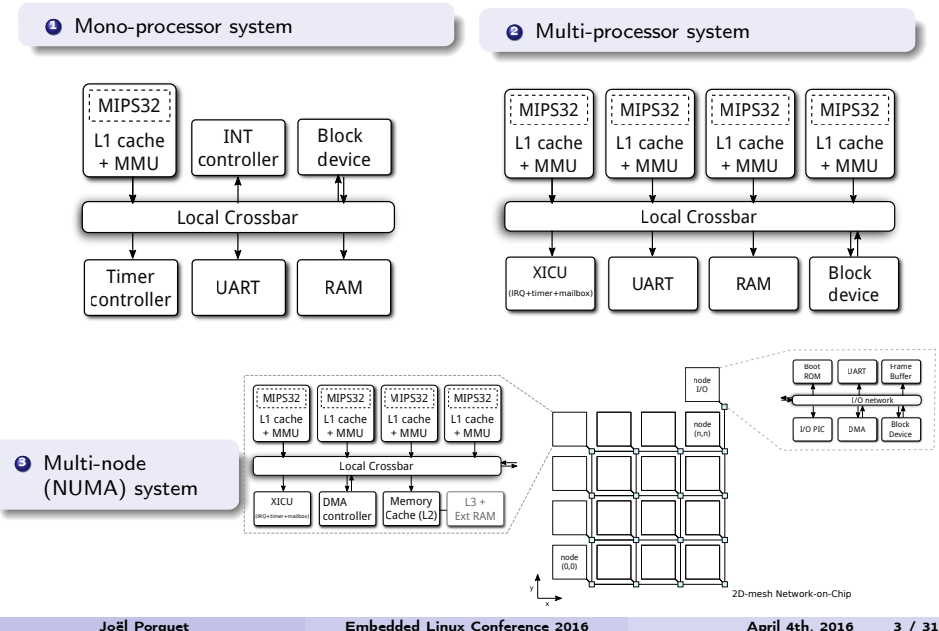

### Types of porting

- New board with already supported processor
- New processor within an existing, already supported processor family
- New processor architecture

### **Hints**

- TSAR has processor cores compatible with the MIPS32 ISA
- But the virtual memory model is radically different

#### Answer

\$ mkdir arch/tsar

<sup>\*</sup>Porting Linux to a New Architecture, Marta Rybczyńska, ELC'2014 - https://lwn.net/Articles/597351/

#### Two-step process

- **1** Minimal set of files that define a minimal set of symbols
- <sup>2</sup> Gradual implementation of the boot functions

### Typical layout

```
$ ls -l arch/tsar/
    configs/
    drivers/
    include/
   kernel/
   lib/
   mm/
```
\$ make ARCH=tsar arch/tsar/Makefile: No such file or directory

#### Two-step process

- **O** Minimal set of files that define a minimal set of symbols
- <sup>2</sup> Gradual implementation of the boot functions

### Adding some build system

```
$ ls -l arch/tsar/
    configs/
        tsar_defconfig*
    include/
   kernel/
   lib/
   mm/
    Kconfig*
    Makefile*
```
#### Two-step process

- <sup>1</sup> Minimal set of files that define a minimal set of symbols
- **2** Gradual implementation of the boot functions

### Arch-specific headers

```
$ ls -l arch/tsar/
    configs/
        tsar_defconfig
    include/
        asm/*
        uapi/asm/*
    kernel/
    lib/
   mm/
    Kconfig
    Makefile
```

```
(arch/tsar/kernel/head.S) kernel_entry*
(init/main.c) start kernel
(arch/tsar/kernel/setup.c) setup_arch*<br>(arch/tsar/kernel/trap.c) trap_init*
(\text{arch}/\text{tsar}/\text{kernel}/\text{trap.c})(init/main.c) mm_init
(arch/tsar/mm/init.c) mem_init*
(arch/tsar/kernel/irq.c) init_IRQ*
(arch/tsar/kernel/time.c) time_init*
(init/main.c) rest init
(kernel/cpu/idle.c) cpu_startup_entry
```

```
(init/main.c) kernel thread(kernel_init)
(kernel/kthread.c) kernel_thread(kthreadd)
```
## Early assembly boot code

#### kernel\_entry()

- **•** resets the processor to a default state
- clears the .bss segment
- $\bullet$  saves the bootloader argument(s) (e.g. device tree)
- initializes the first page table
	- maps the kernel image
- enables the virtual memory and jumps into the virtual address space
- sets up the stack register (and optionally the current thread info register)
- jumps to start\_kernel()

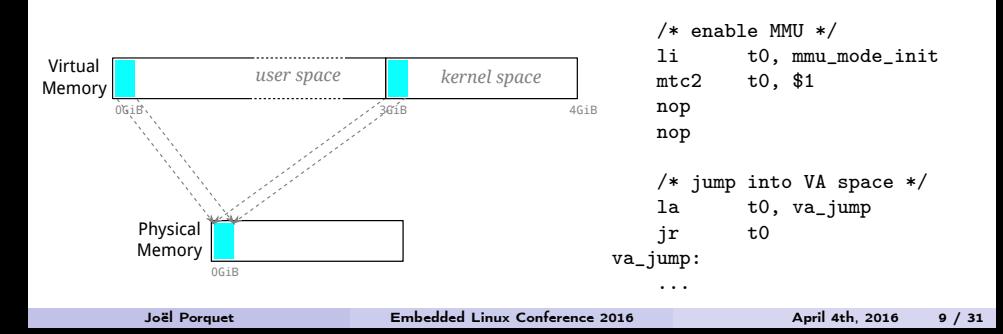

- Scans the flattened device tree, discovers the physical memory banks and registers them into the memblock layer
- Parses the early arguments (e.g. early\_printk)
- Configures memblock and maps the physical memory
- Memory zones (ZONE DMA, ZONE NORMAL, ...)

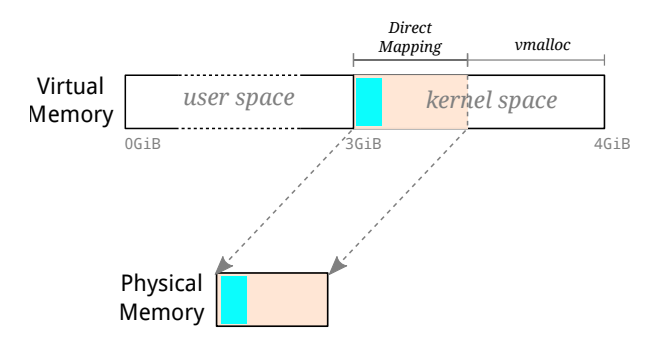

# trap\_init()

#### Exception vector

The exception vector acts as a dispatcher:

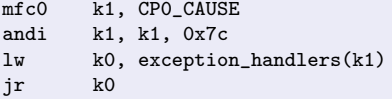

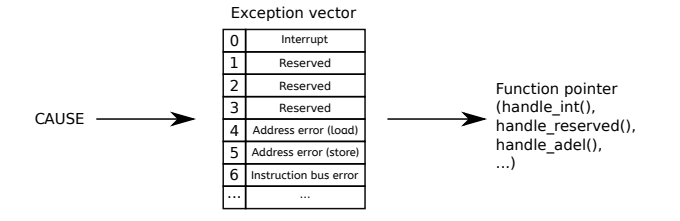

Configures the processor to use this exception vector

Initializes exception\_handlers[] with the sub-handlers (handle\_int(), handle\_bp(), etc.)

```
Sub-handlers:
```

```
ENTRY(handle_int)
 SAVE_ALL
 CLI
 move a0, sp
 la ra, ret from intr
 j do_IRQ
ENDPROC(handle_int)
ENTRY(handle_bp)
 SAVE_ALL
 STI
 move a0, sp
 la ra, ret_from_exception
 j do_bp
ENDPROC(handle_bp)
```
/\* CLI: switch to pure kernel mode and disable interruptions \*/ /\* STI: switch to pure kernel mode and enable interruptions \*/

do\_\* are C functions:

```
void do_bp(struct pt_regs *regs)
{
  die_if_kernel("do_bp in kernel",
      regs);
  force_sig(SIGTRAP, current);
}
```
• Releases the free memory from memblock to the buddy allocator (aka page allocator)

```
Memory: 257916k/262144k available (1412k kernel code, 4228k reserved,
267k data, 84k bss, 169k init, 0k highmem)
Virtual kernel memory layout:
    vmalloc : 0xd0800000 - 0xfffff000 ( 759 MB)
    lowmem : 0xc0000000 - 0xd0000000 ( 256 MB)
      \text{init} : 0xc01a5000 - 0xc01ba000 (84 kB)
      .data : 0xc01621f8 - 0xc01a4fe0 ( 267 kB)
      .text : 0xc00010c0 - 0xc01621f8 (1412 kB)
```
#### Overview: memory management sequence

- **4** Map kernel image
- **2** Register memory banks in memblock
- <sup>4</sup> Map physical memory
- **4** Release free memory to page allocator
- **6** Start slab allocator and vmalloc infrastructure
- $\rightarrow$  memory cannot be allocated
- $\rightarrow$  memory can be only reserved
- $\rightarrow$  memory can be allocated
- $\rightarrow$  pages can be allocated
- $\rightarrow$  kmalloc() and vmalloc()

# init\_IRQ()

Scans device tree and finds all the nodes identified as interrupt controllers.

```
icu: icu {
    compatible = "soclib,vci_icu";
    interrupt-controller;
    #interrupt-cells = <1>;
    reg = <0x0 0xf0000000 0x1000>;
 };
```
 $\rightarrow$  First device driver!

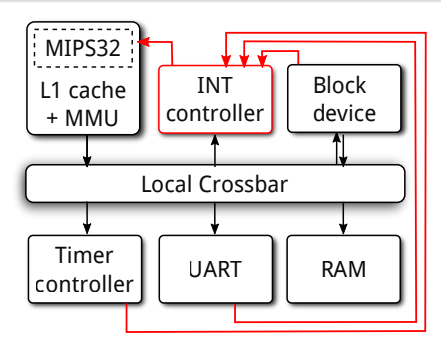

# time\_init()

Parses clock provider nodes

```
clocks {
    freq: frequency@25MHz {
      #clock-cells = <0>;
      compatible = "fixed-clock";
      clock-frequency = <25000000>;
    };
};
```
- **Parses clocksource nodes** 
	- Clock-source device (monotonic counter)
	- Clock-event device (counts periods of time and raises interrupts)
- $\rightarrow$  Second device driver!

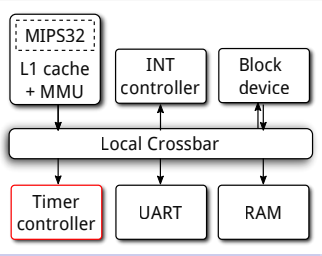

# To init (1)

- Process management
	- Setting up the stack for new threads
	- Switching between threads (switch\_to())

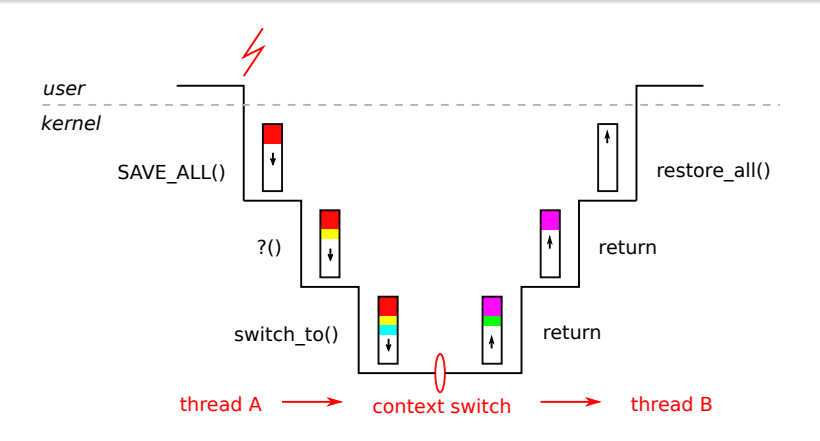

# To init (2)

#### Page fault handler

Catching memory faults

... Freeing unused kernel memory: 116K (c022d000 - c024a000) switch\_mm: vaddr=0xcf8a8000, paddr=0x0f8a8000 IBE: ptpr=0x0f8a8000, ietr=0x00001001, ibvar=0x00400000 DBE: ptpr=0x0f8a8000, detr=0x00001002, dbvar=0x00401064 ...

#### System calls

- List of system calls
- Enhancement of the interrupt and exception handler

```
...
Freeing unused kernel memory: 116K (c022d000 - c024a000)
Hello world!
```
#### Signal management

**•** Execution of signal handlers

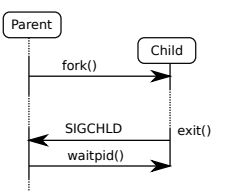

#### User-space memory access

• Setting up the exception table

arch/tsar/include/asm/uaccess.h get user() put\_user()

### Embedded distribution

- uClibc
- **o** crosstool-ng
- Buildroot

scheduler cfg registered (default) oCLib VCI IOC driver, major=254  $ioc0: p1$ console [ttyVTTY0] enabled onsole [ttyVTTY0] enabled pootconsole [early\_tty\_cons0] disabled pootconsole [early\_tty\_cons0] disabled reeing unused kernel memory: 844K (c0269000 - c033c000)  $drwxr-xr-x 7 0 0 0.$ drwxr-xr-x 7 0 0 0 .. rwxrwxrwx 1 0 0 6 init -> bin/sh  $irwxr-xr-x<sup>2</sup> 2 0 0 0 mnt$ rwxr-xr-x 2 0 0 0 lib  $drwxr-xr-x<sub>2</sub>0<sub>0</sub>0<sub>etc</sub>$ Irwxr-xr-x 2 0 0 0 dev drwxr-xr-x 2 0 0 0 bin  $mame = a$ inux (none) 3.13.0-00111-g8583fe8-dirty #503 SMP Wed Feb 25 11:06:47 CET 2015 ar tsar echo "I really like this presentation so far!" I really like this presentation so far! reboot eboot: Restarting system equested machine restart

#### \$ sloccount arch/tsar

```
Total Physical Source Lines of Code (SLOC) = 4,840
...
Total Estimated Cost to Develop = $143.426...
```
### Atomic operations for multi-processor

Before SMP, IRQ disabling was enough to guarantee atomicity

```
include/asm-generic/atomic.h:
static inline void atomic_clear_mask
      (unsigned long mask, atomic t *v)
{
    unsigned long flags;
    mask = \text{*mask}:
    raw_local_irq_save(flags);
    v->counter &= mask;
    raw_local_irq_restore(flags);
}
```
With SMP, need for hardware-enforced atomic operations

```
arch/tsar/include/asm/atomic.h:
static inline void
__tsar_atomic_mask_clear
      (unsigned long mask, atomic_t *v)
{
    int tmp;
    smp_mb__before_llsc();
    __asm__ __volatile__(
         "1: 11 % [tmp], % [mem] \n"
             and %[tmp], %[mask] \n"<br>sc %[tmp] %[mem] \n"
         " sc %[tmp], %[mem] \n"<br>" begz %[tmp], 1b \n"
             begz %[tmp], 1b
         : [tmp] "=&r" (tmp),
         [mem] "+m" (v->counter)
         : [mask] "Ir" (mask));
    smp_mb_after_llsc();
}
```
#### **Headers**

bitops.h, barrier.h, atomic.h, cmpxchg.h, futex.h, spinlock.h, etc.

# Inter-Processor Interrupt (IPI) support

# IPI functions

- **•** Reschedule
- **e** Execute function
- Stop

# **XICU**

Generic hardware interrupt, timer, mailbox (IPI) controller

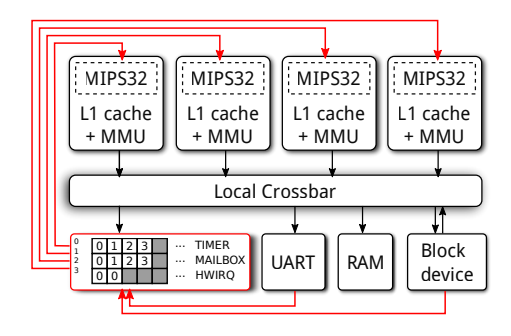

# SMP Boot

### SMP Boot sequence

(from the boot CPU's point of view)

```
start_kernel
setup_arch
    smp_init_cpus*
smp_prepare_boot_cpu*
kernel_init
kernel_init_freeable
    smp_prepare_cpus*
    do_pre_smp_initcalls
    smp_init
        for_each_present_cpu(cpu) {
            cpu_up
                 _cpu_up
                     _{-}cpu_{-}up*
         }
        smp_cpus_done*
```
- CPU discovery (from DT)
- idmap page table
- **•** Spinlock vs. IPI boot

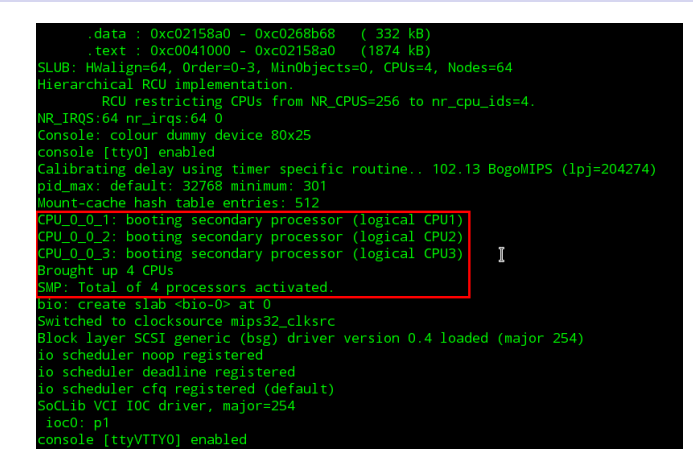

#### \$ sloccount arch/tsar

Total Physical Source Lines of Code (SLOC) = 6,543

(+35% compared to mono-processor support)

# The full multi-node (NUMA) architecture

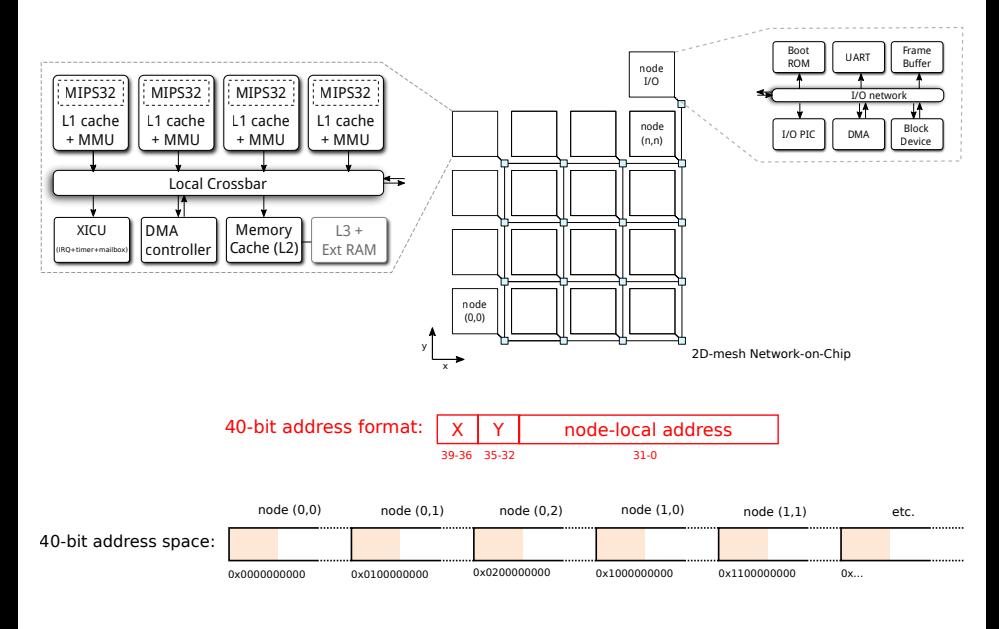

- Map the first node
- Consider the other node as high memory

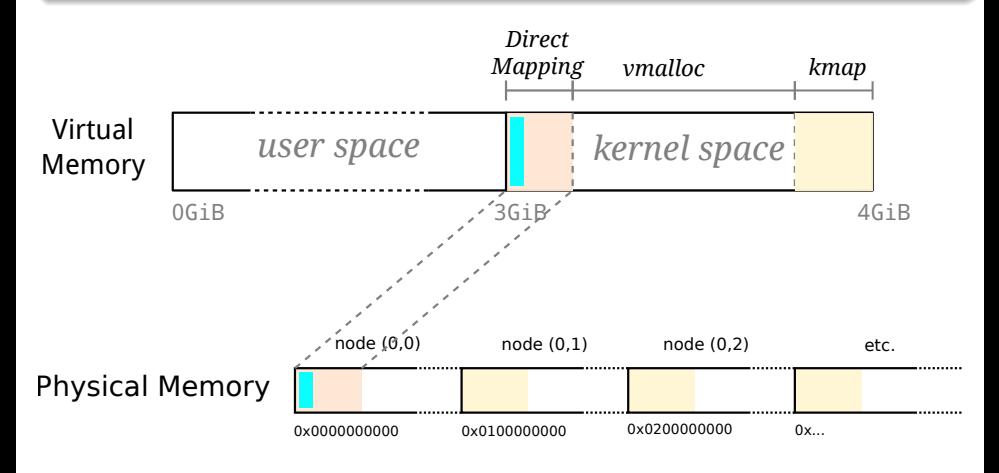

# Multi-node interrupt network

- 1 XICU/node
- I/O PIC: transfers hardware interrupts to XICU mailboxes

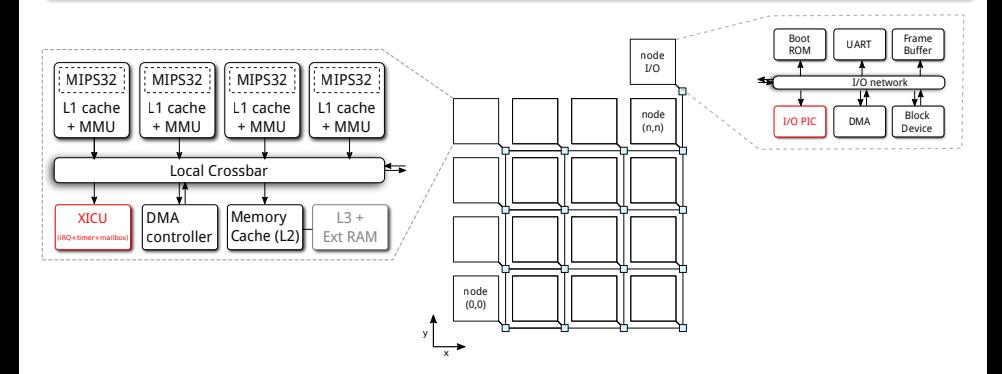

### Interrupt-controller evolution (SLOC)

- $\bullet$  ICU + timer controllers: 200
- **2** XICU (multi-processor): 500
- S XICU (multi-node): 800

- Stack discontiguous memory in the direct mapping segment
- Tweaking of \_\_va() and \_\_pa()

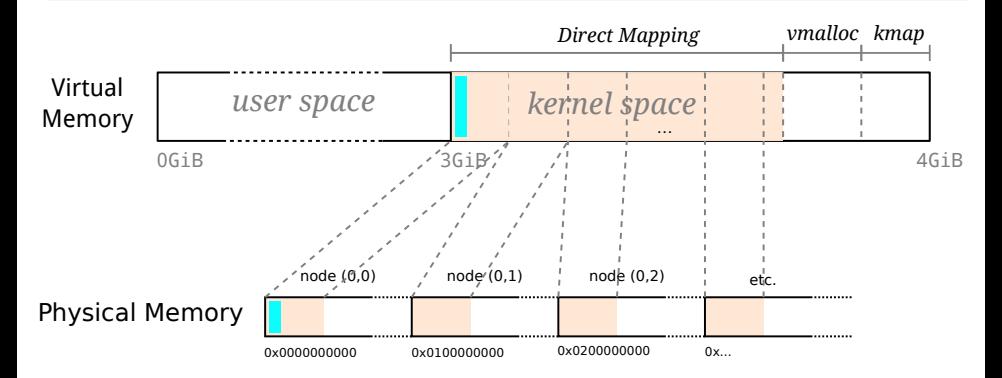

### If there is too much physical memory

- **1** Reduce the amount of mapped memory per node
- **2** Reduce the number of mapped node

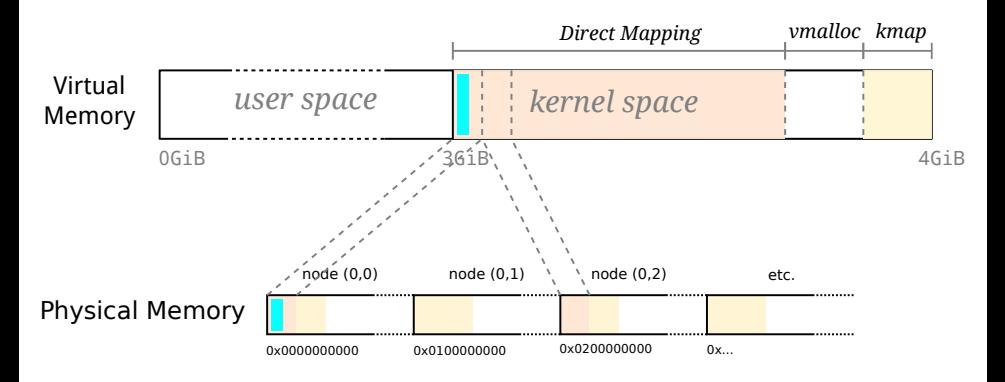

- Replicate in nodes
- Round-robin strategy for patching new page tables with the different replicats

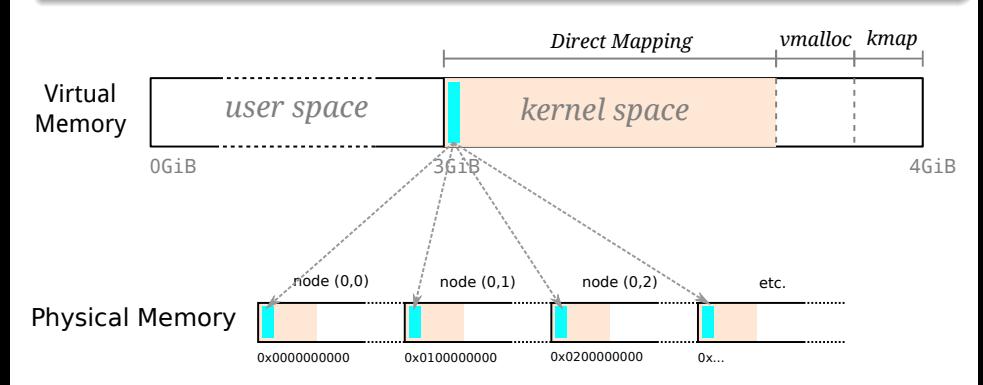

... Memory: 1553400K/1572864K available (2357K kernel code, 90K rwdata, 336K rodata, 856K init, 525K bss, 19464K reserved, 786432K highmem) Virtual kernel memory layout: fixmap : 0xfebff000 - 0xfffff000 (20480 kB) pkmap : 0xfe800000 - 0xfea00000 (2048 kB) vmalloc : 0xf0800000 - 0xfe7fe000 ( 223 MB) lowmem : 0xc0000000 - 0xf0000000 ( 768 MB) (cached) .init : 0xc02c2000 - 0xc0398000 ( 856 kB) .data : 0xc0256730 - 0xc02c1be8 ( 429 kB) .text : 0xc0009000 - 0xc0256730 (2357 kB) SLUB: HWalign=64, Order=0-3, MinObjects=0, CPUs=96, Nodes=64 ... Brought up 96 CPUs SMP: Total of 96 processors activated. ...

#### \$ sloccount arch/tsar

```
Total Physical Source Lines of Code (SLOC) = 7,588
```
(+16% compared to multi-processor support)

### Bad news  $\odot$ , good news  $\odot$

- Boots in 4s with kernel replication, 3s without
- No runtime results
- Internship is starting today to resume this work

### Bedtime reading

- Series of articles on LWN.net (mono-processor support)
	- The basics: <https://lwn.net/Articles/654783/>
	- The early code: <https://lwn.net/Articles/656286/>
	- To the finish line: <https://lwn.net/Articles/657939/>

# Questions?